# **Rancang Bangun Sistem Informasi Kepegawaian Berbasis Web Studi Kasus PT. Indoflora Cipta Mandiri Malang**

#### **Abstract**

*PT. Indoflora Cipta Mandiri is a company engaged in the production of agar and carrageenan. The company faces challenges in efficiently managing employee data in the marketing division, which currently relies on manual processes. This manual process leads to inefficiencies in recording applicant data, employee data, attendance, payroll, and employee performance evaluation. The method used in this research is the Waterfall method. The Waterfall approach includes steps such as needs analysis, system and software design, implementation, and system testing. Through this method, researchers successfully designed and built a Human Resources Information System that can assist the marketing division of PT. Indoflora Cipta Mandiri in managing employee data. The research results show that the implementation of the human resources information system has a positive impact on the company. Efficiency in human resource management has improved, data transparency can be better monitored, and decision-making has become more accurate and faster. Thus, the use of information technology in human resource management helps improve productivity.*

**Keywords:** *human resourcesinformation system; waterfall; website;*

#### **Rancang Bangun Sistem Informasi Kepegawaian Berbasis Web Studi Kasus PT. Indoflora Cipta Mandiri Malang**

Jurnal Teknosains Kodepena

pp. 34-49

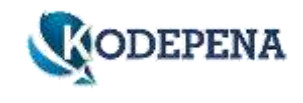

#### **Abstrak**

PT. Indoflora Cipta Mandiri adalah perusahaan yang bergerak dalam industri produksi agar-agar dan karagenan. Perusahaan ini menghadapi tantangan dalam mengelola data kepegawaian secara efisien di divisi marketing, yang saat ini masih mengandalkan proses manual. Proses manual ini menyebabkan ketidakefisienan dalam pencatatan data pelamar, data pegawai, absensi, penggajian, dan penilaian kinerja karyawan. Metode yang digunakan dalam penelitian ini adalah metode Waterfall. Pendekatan Waterfall mencakup langkah-langkah analisis kebutuhan, desain sistem dan perangkat lunak, implementasi, dan pengujian sistem. Melalui metode ini, peneliti berhasil merancang dan membangun Sistem Informasi Kepegawaian yang dapat membantu divisi marketing PT. Indoflora Cipta Mandiri dalam mengelola data kepegawaian. Hasil penelitian menunjukkan bahwa implementasi sistem informasi kepegawaian membawa dampak positif bagi perusahaan. Efisiensi dalam manajemen sumber daya manusia meningkat, transparansi data dapat terpantau dengan lebih baik, dan pengambilan keputusan menjadi lebih tepat dan cepat. Dengan demikian, penggunaan teknologi informasi dalam pengelolaan kepegawaian membantu meningkatkan produktivitas.

Kata Kunci: sistem informasi kepegawaian; metode waterfall; website;

#### **1. PENDAHULUAN**

Pada era digital yang terus berkembang, peran Sistem Informasi Kepegawaian telah menjadi sangat penting dalam dunia manajemen sumber daya manusia. Organisasi atau perusahaan modern dihadapkan pada tuntutan yang semakin kompleks dalam mengelola data kepegawaian, yang mencakup informasi tentang perekrutan, data personal karyawan, absensi, hingga penggajian. Keberhasilan suatu organisasi seringkali sangat tergantung pada kemampuannya untuk mengelola aset manusia ini secara efisien dan efektif. Penerapan teknologi informasi memungkinkan perusahaan untuk mengatasi tantangan sekaligus memanfaatkan peluang yang muncul. Manajemen yang efisien adalah salah satu elemen kunci dalam menjaga produktivitas dan disiplin kerja di lingkungan perusahaan. Dalam konteks bisnis yang berkembang, sistem kepegawaian yang terintegrasi dengan teknologi informasi memudahkan penyediaan data penting untuk pengambilan keputusan yang akurat terkait dengan kedisiplinan kehadiran dan produktifitas karyawan.

PT. Indoflora Cipta Mandiri merupakan salah satu perusahaan yang bergerak dalam industri produksi agar-agar dan karagenan. Hingga saat ini, PT. Indoflora Cipta Mandiri Malang masih melibatkan banyak proses kegiatan yang dilaksanakan secara manual. Pada penelitian ini difokuskan pada proses kegiatan pada divisi marketing PT. Indoflora Cipta Mandiri, yang masih banyak proses kegiatan dilakukan secara manual, sebagai contoh, saat ini telah menerapkan teknologi pengolahan data seperti Microsoft Excel dalam menunjang proses bisnis utamanya. Penggunaan Microsoft Excel dalam pengolahan data perusahaan memiliki kelemahan karena masih dilakukan secara manual, dan penyimpanan data dengan aplikasi pengolah data tersebut memiliki resiko seperti data hilang, data rusak atau kesalahan manusia dalam perhitungan seperti dalam mencatat kehadiran karyawan, gaji karyawan, jumlah cuti karyawan, dan lain sebagainya. Selain itu, manajer divisi marketing juga merasa kesulitan dalam perhitungan gaji karyawan dan pencatatan absensi karyawan karena masih menggunakan metode manual dengan mengalikan gaji harian dengan jumlah kehadiran karyawan.

Pentingnya SI Kepegawaian dalam perusahaan tidak hanya sebatas mengoptimalkan proses internal, tetapi juga menciptakan lingkungan yang mendukung pertumbuhan dan inovasi. Dengan memanfaatkan teknologi informasi dalam manajemen sumber daya manusia, perusahaan dapat menjalankan operasionalnya dengan lebih efisien, memberikan dorongan produktivitas yang signifikan. Oleh karena itu, peran SI Kepegawaian dalam perusahaan bukanlah sekadar alat administratif, tetapi juga menjadi kunci dalam meraih efisiensi pengolahan data dan pertumbuhan berkelanjutan dalam perusahaan. Penggunaan Sistem Informasi Kepegawaian yang tepat memberikan organisasi banyak manfaat. Ini mencakup pemantauan absensi karyawan yang lebih akurat, pengambilan keputusan berbasis data, serta peningkatan efisiensi proses-proses kepegawaian. Selain itu, SI Kepegawaian juga dapat membantu dalam menjaga akurasi data dan keamanan informasi pribadi karyawan, yang semakin penting dalam mengikuti regulasi privasi data yang semakin ketat.

### **2. METODE PENELITIAN**

### **2.1. Metode Pengumpulan Data**

1. Hasil Wawancara

Pada tahapan ini, peneliti melakukan observasi langsung terhadap proses bisnis yang terjadi di PT. Indoflora Cipta Mandiri pada divisi marketing

Leonardo Steven Wijaya | Soetam Rizky Wicaksono Rancang Bangun Sistem Informasi Kepegawaian Berbasis Web dan juga melakukan wawancara dengan manajer divisi marketing. Selain itu, peneliti juga melakukan observasi dengan mengkaji laporan-laporan yang berkaitan dengan proses rekrutmen karyawan. Langkah-langkah ini dilakukan untuk dapat melakukan analisis yang mendalam terhadap permasalahan yang sedang dihadapi.

#### 2. Studi Pustaka

Selain itu, peneliti juga melakukan studi literatur dengan melakukan pencarian dari berbagai sumber informasi melalui internet, termasuk e-book, jurnal, tugas akhir dan sumber-sumber yang dapat diakses melalui berbagai situs web. Sumber-sumber ini digunakan sebagai referensi dalam mencari informasi yang relevan dengan penelitian ini, yang akan mendukung landasan teori, langkah-langkah analisis, desain, dan implementasi penelitian ini.

#### **2.2. Metode Pengumpulan Data**

Metode penelitian yang digunakan dalam penelitian ini adalah metode Waterfall. Metode Waterfall dalam penelitian ini akan mencakup langkahlangkah analisis, perencanaan, desain, pengembangan perangkat lunak, tetapi tidak akan mencakup fase pemeliharaan (maintenance). Pemeliharaan (maintenance) seringkali mencakup pembaruan, perbaikan, dan dukungan jangka panjang setelah perangkat lunak telah diimplementasikan. Oleh karena itu fase maintenance dikecualikan karena penelitian ini lebih berfokus pada pengembangan awal dan validasi sistem yang dikembangkan daripada pada pemeliharaan sistem. Pendekatan Waterfall mencakup langkah-langkah berikut:

1. Analisis kebutuhan: pada tahapan penelitian ini dimulai dengan fase analisis, yang melibatkan identifikasi kebutuhan penelitian dan pengumpulan data yang dibutuhkan dari melakukan wawancara dengan manajer marketing. Selain itu, analisis literatur yang relevan juga dilakukan untuk memahami konteks penelitian secara mendalam.

2. Desain sistem dan perangkat lunak: pada tahapan ini bertujuan untuk memberikan desain gambaran lengkap tentang apa saja tampilan sistem yang diinginkan serta data apa saja yang akan ditampilkan

3. Implementasi dan pengembangan: setelah semua data dan desain sudah terkumpul maka pada tahapan ini sistem mulai dibangun.

4. Pengujian sistem: setelah sistem telah dibuat, selanjutnya dilakukan pengujian dan pemeriksaan sistem secara keseluruhan untuk memastikan bahwa sistem dapat beroperasi dengan baik dan berfungsi sesuai dengan tujuan penelitian serta untuk mengidentifikasi adanya kegagalan sistem.

### **3. HASIL DAN PEMBAHASAN**

#### **3.1. Use Case**

Berikut adalah gambar use case yang menggambarkan relasi aktor dengan sistem untuk menentukan akses apa saja yang dapat dilakukan oleh masing-masing aktor. Terdapat 5 aktor yaitu admin, admin psikotes, manager, sales, dan staff.

#### Jurnal Teknosains Kodepena | Vol. 04, Issue 02, pp. 34-49, 2024 KODEPENA | e-ISSN: 2745-438X| p-ISSN:2745-6129

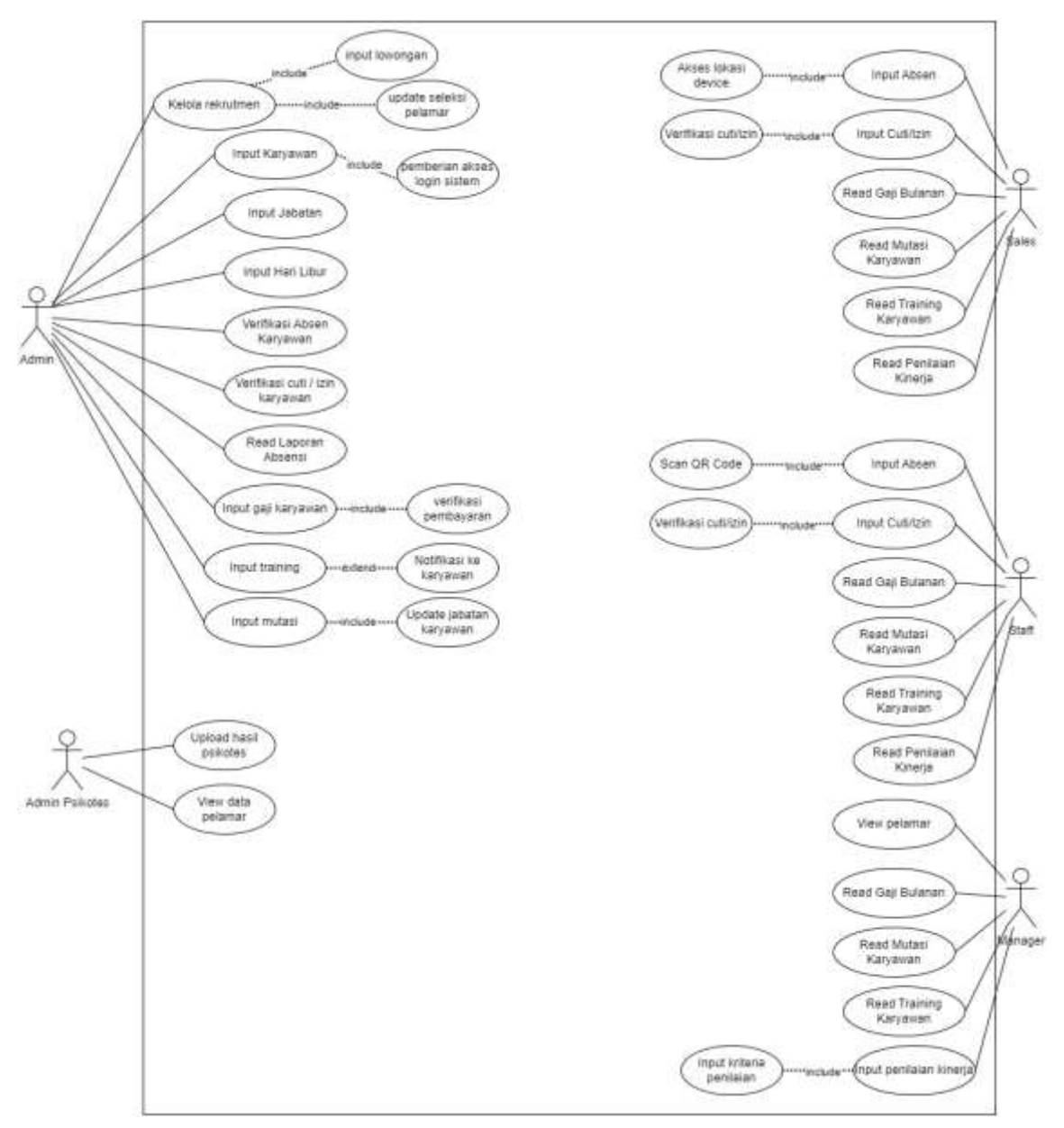

**Gambar 1**. Use Case

### **3.2. Physical Database Design**

Physical database dibuat berdasarkan hasil wawancara yang mencakup analisis kebutuhan dan desain struktur data.

| show, yake                |                    | absen, staff                      |                                                                                                    | mes cuti                |                      |                                | moster cuti            |                 |                 |
|---------------------------|--------------------|-----------------------------------|----------------------------------------------------------------------------------------------------|-------------------------|----------------------|--------------------------------|------------------------|-----------------|-----------------|
| ALARMA, 1489              | 340713 988         | KAING AVE                         | $-111.381$                                                                                                    | <b>HELEWILENE</b>       |                      | HEY 13 BBS                     | Martiz                 | HITH 99         |                 |
| ×                         | <b>HIGHLIGHT</b>   | $\alpha$                          | $+123.00$                                                                                                    | $\overline{a}$          |                      | <b>HOSRE</b>                   | 1974,125               | HAPPENING INC.  |                 |
| <b>Company</b>            | new BBI            | tingui                            | $1 - 10$                                                                                                    | televisi                |                      | $m/s$ 286                      |                        |                 |                 |
| installation              | anthus an AM       | watch                             | <b>Mill. Johns</b>                                                                                                    | M. Henri                |                      | J.H. 360                       | and name               |                 |                 |
| (dril) Call Instit        | verbestilt BBI     | $p \in C$ , $p \in \mathbb{R}$    | HETGACHY BBL                                                                                                    | HL10El                  |                      | PETITAN                        | id.pst.smp             |                 | erm MF          |
| <b>Installation Agent</b> | 1415/1719 RM       | <b>SUCH</b>                       | <b>WITCH CITY RIBS</b>                                                                                                    | j gluban                | artistly to MA       |                                | ×                      |                 | exit of \$40.   |
| paraset                   | <b>WEIGHTEN</b>    | terbinkat                         | HILL FOR                                                                                                    | 11251                   | <b>UNITARIAL RIN</b> |                                | 16,046                 |                 | $-111.88$       |
| Milletin                  | verifixet 11,988   | <b>WITALL</b>                     | <b>HALLMAR</b>                                                                                                    | 109, lettratigate       | Here (1938)          |                                | <b>WLAW</b>            |                 | $4.0\%$ (FH)    |
| <b>Hrigitius</b>          | visitori in 38%    |                                   |                                                                                                    | Johnny Herr             |                      | FIELD MS                       | 20'J/100%              |                 | $-111.380$      |
| <b>GHE</b>                | $-1011111$         |                                   |                                                                                                    | toto.                   | $- -$ (111) 382      |                                | Arangel, Ferraret      |                 | HEYE RISK       |
| <b>Sales</b>              | venture to \$80.   |                                   |                                                                                                    |                         |                      |                                | Sripigio, hilas        |                 | $=11186$        |
| strive                    | varities(10) BBE   | <b>Harris</b>                     |                                                                                                    |                         |                      |                                | through Jairgart       |                 | $m = 10$        |
|                           |                    |                                   | <b>GOLD BE</b>                                                                                                    | 345 Mall                |                      |                                | <b>GKL Political</b>   |                 | $-271.00$       |
| <b>MASSAS SHIP</b>        |                    | si jillatan                       | ing bid.                                                                                                    |                         |                      | <b>DISTURBAN</b>               | Johnson, Anwick        |                 | $204.11 + 3.04$ |
| <b>NUMP</b>               | <b>JULY 10 BOX</b> | ters                              | <b>MARAKEZIE ARE</b>                                                                                                    | <b>HURSER</b><br>×      |                      | ing the MA                     | Artrichio, Americano   |                 | $-11134$        |
| 1074,331                  | Mill street        | HUH                               | (HOTCH 30K)                                                                                                    | 10,149.                 |                      | 10211388                       | annulati tennagelerjan |                 | $-11136$        |
|                           |                    | JEER SEGREE                       | paintered in 1980.                                                                                                    |                         |                      |                                | perant pillinger       |                 | <b>HETTLER</b>  |
| data lim                  |                    | Meggill, brine                    | $1 - 1$                                                                                                    | 50,64                   |                      | Arres \$88.<br><b>CATTLESS</b> | <b>BACHING</b>         |                 | PETILBE         |
| 45, 045, 374              | $-211.391$         | pytudiations, debut to:           | Herbatt's WE                                                                                                    | (a) point               |                      |                                | <b>HATCH</b>           |                 | <b>GASTER</b>   |
| $\equiv$                  | 1011.99            | 10031474                          | tox Hopf (1) (4) \$96                                                                                                    | (a)7, herman            |                      | <b>HETTI BBS</b>               |                        |                 |                 |
| SE/TOPS                   | $n \times 100$     | promosi                           | GAS ALCOHOL                                                                                                    | <b>BU</b> John          |                      | $-0.711300$                    | <b>Basil Mine</b>      |                 |                 |
| tel: minist               | 144.388            | yate.                             | well-H10198                                                                                                    | prompts interiesting    |                      | PETITIWE                       | <b>HLFINE</b> IP       |                 | 201171.501      |
| <b>K.M.</b>               | irg15.500          | target runs                       | 100                                                                                                    | won had kind and        |                      | <b>GETTERER</b>                | Arts, No.              | service out 100 |                 |
| <b>SHARA</b>              | an electronic Mile | <b>Feb</b>                        | 111, 265                                                                                                    | world his kernsprecient |                      | PETT MA                        | MUNICIP                |                 | $m = 500$       |
| slate                     | and artist MG      | Vietas kervanari                  | perita chi 986                                                                                                    | persit, educate         |                      | <b>HETTLING</b>                | MORTH                  |                 | Jacks 300       |
| 103 Jenninger             | NUMBER OF          | FGRICHMAN                         | <b>THEFT</b>                                                                                                    | <b>JAC Jerritt</b>      |                      | THE FEMALE                     | SANAK, Ran             |                 | HE'LL BALL      |
| artat, ker                | $-0.00$            | Fel: N2V, Nettrogobergaan         | <b>PETE</b>                                                                                                    | <b>Harvey</b>           |                      | Fetro Mi                       |                        |                 |                 |
| tri-                      | an intercreat BNL  |                                   |                                                                                                    |                         |                      |                                |                        |                 |                 |
|                           |                    | motant.                           |                                                                                                    | perform, binetic        |                      | <b>SHIPPIE</b>                 |                        |                 |                 |
| <b>Johann</b>             |                    | SUMMUM/power                      | 01111286                                                                                                    | <b>ILiverisian</b>      | $=1111046$           |                                | in Artistic in         | <b>ANTIQUES</b> |                 |
| bt jelekter (F)           | ivertiti 1946      | $\pi$                             | $= 1.76$                                                                                                    | $\rightarrow$           | $-0.75 - 0.06$       |                                | kera Khris             | servers) 86     |                 |
| <b>TATALIANS</b>          | endured AB         | 10,14                             | $m = 100$                                                                                                    | <b>H</b> Dollarea       | $-11138$             |                                | delivery of            | restaurant Mill |                 |
| $101, 3 = 4$              | $+0.011$ (440)     | <b>N.M.</b>                       | AUCRATING RA                                                                                                    | <b>Hall</b>             | PELLEN               | HALLE.                         |                        | serveriti BB    |                 |
|                           |                    | introducer.                       | viennancini; 306                                                                                                    | <b>M.Join Walser</b>    | 149.34<br>2011/08    |                                |                        |                 |                 |
| <b>Internation</b>        |                    | st jointat jata.                  | 10331, 886                                                                                                    | anist out-              |                      |                                |                        |                 |                 |
| <b>H. Henrichigan</b>     | a sci FG 24%       | statutation                       | 0-41110 FBIS                                                                                                    | Installe                |                      |                                |                        |                 |                 |
| <b>Middleton</b>          | <b>INDS NR</b>     | <b>UKRAY</b>                      | a cluster (1981)                                                                                                    | <b>IR RAFFE</b>         | <b>HISTOLIAN</b>     |                                |                        |                 |                 |
| <b>LAG</b>                | core NW            | intenir                           |                                                                                                    | $\mathcal{L}$           | LICENSIN             |                                |                        |                 |                 |
| personal                  | $m = 100$          | st jeterer                        | methindra 986                                                                                                    | M.Pold                  | June 1970            |                                |                        |                 |                 |
| <b>Nigers</b> Jesse       | m < 100            | <b>HURSTER</b>                    | yers 86                                                                                                    | <b>ULLIANCE</b>         | $1 + 10$             |                                |                        |                 |                 |
| <b>Saluk</b>              | $-1134$            | lisme peterial                    | artist (2019)                                                                                                    | Amset, Not              | <b>HISTOLICE</b>     |                                |                        |                 |                 |
| stirement                 |                    | tergol, late                      | any ME                                                                                                    | seticitieing            | $-0.0136$            |                                |                        |                 |                 |
| Listmanian L              | PATTERN            | anal.                             | $-22211113338$                                                                                                    | 853,2457g               | profession BK        |                                |                        |                 |                 |
| ó                         | $m = 1.08$         | $-176$                            | server(11,300                                                                                                    | friend formula          | FIELDS.              |                                |                        |                 |                 |
| sin                       | artistica BE       | jerkichtung                       | $\frac{1}{2} \left( \frac{1}{2} \right) \left( \frac{1}{2} \right) \left( \frac$ | <b>SHARF</b>            | arrain, NH           |                                |                        |                 |                 |
| 2311                      | $-10.36$           | Total UAAL No.                    | Account Ed                                                                                                    | intéres                 | window BE            |                                |                        |                 |                 |
| tjelvin                   | (H2771) 986        | pointer, leater                   | international AME                                                                                                    |                         |                      |                                |                        |                 |                 |
| guises                    | 1111 940           | Neid                              | an maritime 104                                                                                                    |                         |                      |                                |                        |                 |                 |
| <b>REPLAYERMENT</b>       | entworm BBI        | Intellige agt public to excellent | <b>INTIGHTED RW</b>                                                                                                    | status patente          |                      |                                |                        |                 |                 |
| Midwin                    | secretary Mi       | ALC CONTRAC                       | telli Partikit                                                                                                    | HURRIS DISTRICT         |                      | 393211,966                     |                        |                 |                 |
| ters.                     | softwormi366       | K.Sidat, pliante                  | years in Milk                                                                                                    | <b>Instruct</b>         |                      | <b>Tom City</b> , <b>RAL</b>   |                        |                 |                 |
|                           |                    | Inggalima                         | 3.419                                                                                                    |                         |                      |                                |                        |                 |                 |
|                           |                    | related, Net of May, privative    | 11.300                                                                                                    |                         |                      |                                |                        |                 |                 |
|                           |                    |                                   |                                                                                                    |                         |                      |                                |                        |                 |                 |

**Gambar 2**. Physical Database Design

# **3.3. Impelmentasi Sistem**

Pada Bagian ini dijelaskan terkait dengan hasil pengembangan sistem informasi kepegawaian berbasis web pada PT. Indoflora Cipta Mandiri. Pada sistem ini terdapat 5 hak akses antara lain admin, manager, admin psikotes, staff dan sales.

1. Login

г

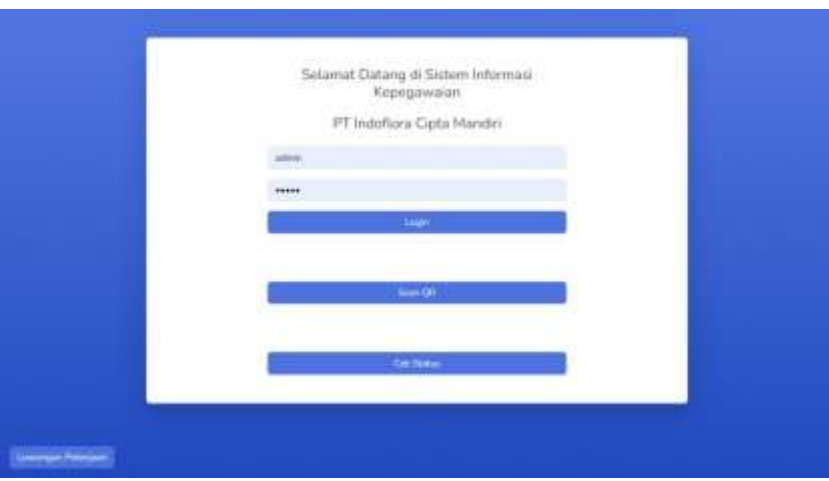

**Gambar 3**. UI Login

Pada halaman login terdapat username dan password, saat klik login maka sistem akan mengecek dari database dan mendapatkan role dari tabel anggota untuk menampilkan menu sesuai hak aksesnya. Dan juga terdapat scan qr code untuk absen staff.

2. Halaman Dashboard (admin)

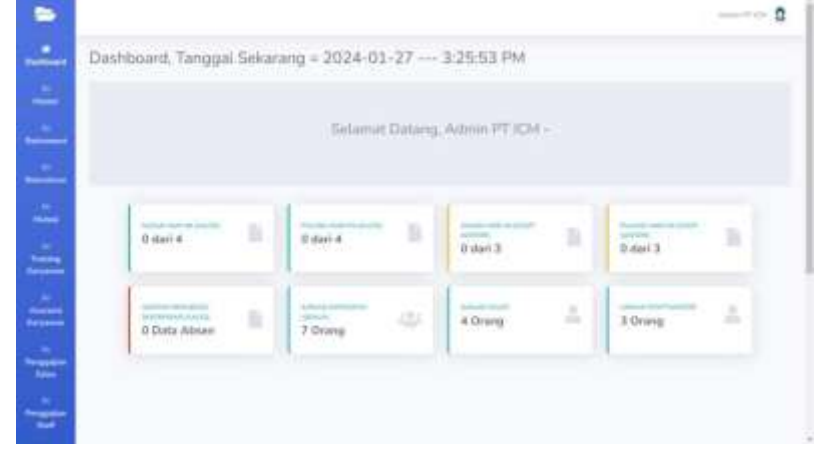

**Gambar 4**. UI Dahboard Admin

Pada halaman dashboard ini hanya untuk admin (tiap user memiliki dashboard masing-masing), terdapat banyak informasi mengenai data absen karyawan. Card-card pada dashboard ini diakses dari tabel anggota, absen sales, absen staff, data cuti /izin.

### 3. Halaman Daftar Karyawan (admin)

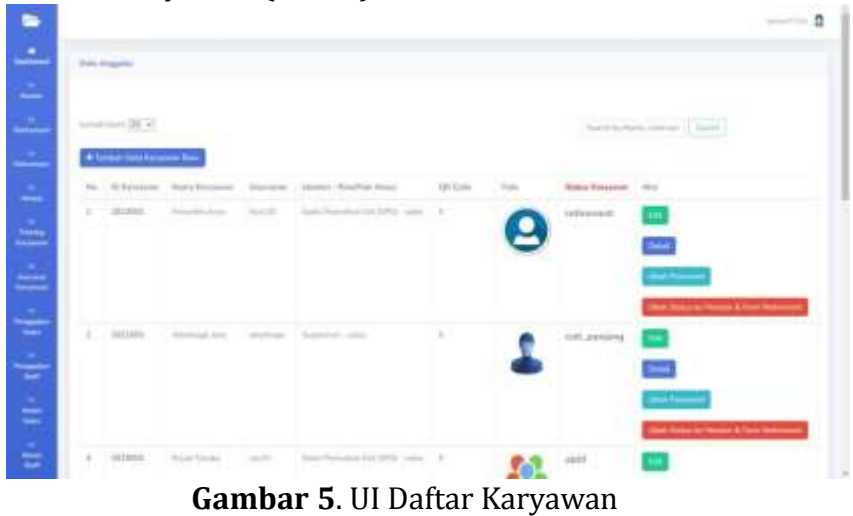

Pada halaman daftar karyawan terdapat daftar karyawan beserta data per karyawannya yang diakses dari tabel anggota yang berhak diakses oleh admin saja. Terdapat fitur untuk mencari nama karyawan, button untuk tambah karyawan baru, dan aksi yang dapat dilakukan seperti edit, detail, ubah password, dan ubah status ke retirement & form retirement.

4. Halaman Daftar Jabatan (admin)

|                        | Firm Textur, Island Bent       |                     |                   |                           |  |
|------------------------|--------------------------------|---------------------|-------------------|---------------------------|--|
| Force training from    |                                | <b>Fast Preside</b> |                   |                           |  |
|                        | Denise (IPI), \$450 and (IP)   |                     |                   |                           |  |
|                        |                                |                     | SMINN             |                           |  |
|                        |                                |                     |                   |                           |  |
| <b>Tials Islandard</b> |                                |                     |                   |                           |  |
|                        |                                |                     |                   |                           |  |
|                        |                                |                     |                   |                           |  |
|                        | <b>Bartone Malaman 26</b>      |                     |                   |                           |  |
| <b>May</b>             | Home Model.                    |                     | <b>Gal Roleik</b> | Asia                      |  |
| D.                     | 7. Editor Marquine Gold (2016) |                     | in J.MURE         | <b>Land County</b>        |  |
| $\pm$                  | Assn Mechanism (MA).           |                     | ity Akhoons       |                           |  |
| $\mathbb{R}$           | <b>The Rendered FREE</b>       |                     | Fax 1-818 (1915)  | <b>There</b><br>too! Here |  |

**Gambar 6**. UI Daftar Jabatan

Pada halaman daftar jabatan ini dapat diakses oleh admin saja dan mengabil data dari tabel jabatan.

## 5. Halaman Jenis Cuti / Izin (admin)

| Flassey Teacherly Jessie Carl Marco<br><b>MARINE AND THE COMPANY</b> |                                |                                                                               |  |
|----------------------------------------------------------------------|--------------------------------|-------------------------------------------------------------------------------|--|
| Steam new Life Bake                                                  |                                |                                                                               |  |
| dealer days 17, at Thomas                                            |                                |                                                                               |  |
|                                                                      |                                | SHOWE                                                                         |  |
|                                                                      |                                |                                                                               |  |
| <b>Sand Masset Suit</b>                                              |                                |                                                                               |  |
|                                                                      |                                |                                                                               |  |
|                                                                      |                                |                                                                               |  |
| Seattle and Editor and Control & Re-<br>Betray/Hinered IA            |                                |                                                                               |  |
| Ho.                                                                  | more area<br><b>Raise Gall</b> | Web 1                                                                         |  |
| <b>Daniel</b><br>$\mathbf{1}$                                        | For homes                      | $\mathcal{M}$ and $\mathcal{M}$                                               |  |
| IJ                                                                   | California                     |                                                                               |  |
| <b>CA</b>                                                            | SANA                           | $\frac{1}{2} \left( \frac{1}{2} \right) \left( \frac{1}{2} \right)$<br>$\sim$ |  |

**Gambar 7**. UI Jenis Cuti / Izin

Pada halaman tambah jenis cuti dapat diakses oleh admin dan diakses dari tabel master cuti untuk cuti dan master izin untuk izin. Admin dapat melakukan CRUD (create, read, update, delete) pada menu ini. Dan daftar nama cuti / izin yang tersimpan akan menjadi opsi pilihan jenis cuti / izin saat karyawan akan mengisi form pengajuan cuti / izin.

### 6. Halaman Verifikasi Absen Sales (admin)

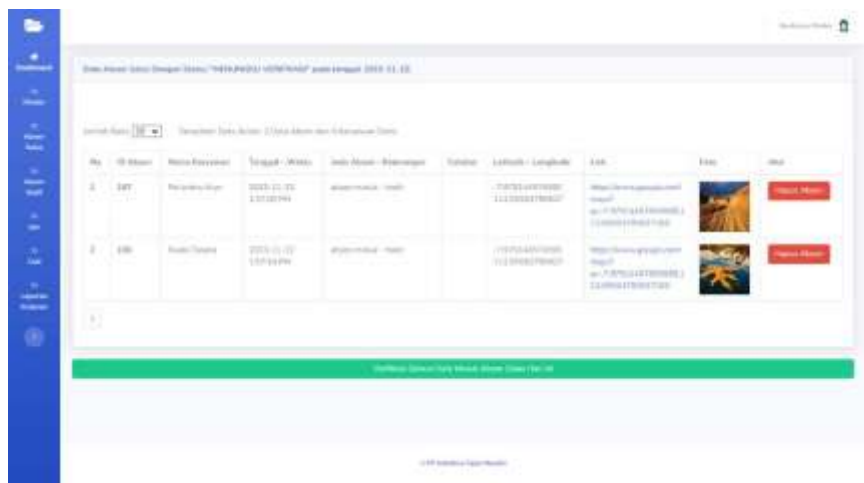

#### **Gambar 8**. UI Halaman Verifikasi Absen Sales

Pada halaman verifikasi absen, admin dapat melakukan pengecekan karyawan yang sudah melakukan absen, dan mengecek supaya tidak ada redundansi data absen. Jika sudah benar admin dapat melakukan verifikasi untuk semua data absen per harinya maka akan terupdate pada tabel absen sales atau absen staff.

7. Halaman Absen Sudah Diverifikasi / History (admin)

|        | terminals (B) will          |                               | Standard Senators              |                                                          |                                                                                                    |                                                                          |       |                                     |
|--------|-----------------------------|-------------------------------|--------------------------------|----------------------------------------------------------|----------------------------------------------------------------------------------------------------|--------------------------------------------------------------------------|-------|-------------------------------------|
|        | <b>New Service Services</b> |                               |                                |                                                          |                                                                                                    |                                                                          |       |                                     |
| ma.    |                             | 10 Minutes - Heatha Racismont | Thomas Minimum                 | carto danno i fossoariano                                | Territor - Limited Complete                                                                                                    | 1146                                                                     | Form. | April                               |
| $\sim$ | tei<br>                     | factories in an               | $3737 - 12 - 31$<br>2.0120 PM  | all your process of the con-<br><b>Contract Contract</b> | ٠                                                                                                    | ٠                                                                        |       | <b><i><u><u>Service</u></u></i></b> |
| W.     | 1.8%                        | Schedule Ave.                 | $20.03 - 13.06$<br>1.1000001   | States were at 1940s                                     | PROJADINAS<br><b>ULLESCHIED</b>                                                                                                    | <b>SELECTE</b><br><b>Search</b><br>A-TIMLADANIAK<br>THE RESIDENCE OF THE |       | <b>PERMIT ROOM</b>                  |
| ×      | 106                         | The benefits of an a          | 30(15, 45, 35)<br>$10.74$ E 20 | dealer month charter                                     | $\frac{1}{2} \frac{1}{2} \frac{$<br><b>INTERNATION</b> | <b>Han Story and Hoff</b><br>$\sim$<br>ALTERNATIVE<br>LIST AWARD ADDRESS |       | سندمد                               |

**Gambar 9**. UI Halaman Absen Sudah Diverifikasi

Pada halaman ini, admin dapat melihat riwayat absen semua karyawan, dan dapat difilter sesuai nama karyawan yang diakses dari tabel absen sales atau absen staff. Pada halaman ini juga disertakan button untuk melakukan cancel absen jika dibutuhkan.

8. Halaman Cuti / Izin Menunggu Verifikasi (admin)

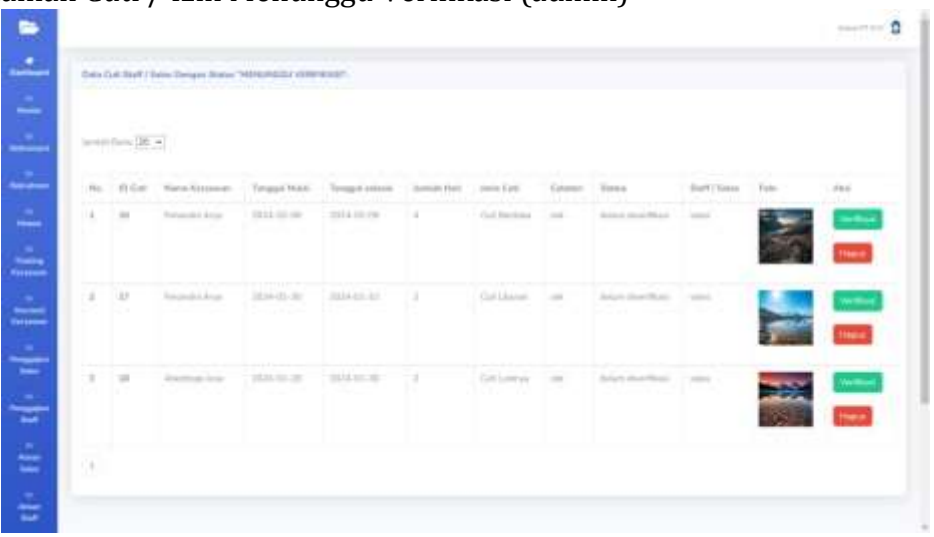

**Gambar 10**. UI Halaman Cuti / Izin Menunggu Verifikasi

Pada halaman cuti / izin, admin dapat melakukan verifikasi atau hapus dari pengajuan form cuti / izin yang diajukan oleh karyawan. Halaman ini diakses dari tabel data izin cuti.

9. Halaman Riwayat Cuti / Izin Terverifikasi (admin)

|          |                                | Date Carl Mark / Adam Tengt Scott - Reventilized |                               |                    |                  |          |                    |                |               |                                   |
|----------|--------------------------------|--------------------------------------------------|-------------------------------|--------------------|------------------|----------|--------------------|----------------|---------------|-----------------------------------|
|          |                                |                                                  |                               |                    |                  |          |                    |                |               |                                   |
|          | heat painting at the           |                                                  | $\sim 100$ and $\sim 100$     |                    |                  |          |                    |                |               |                                   |
|          | <b>Hapes Service From Home</b> |                                                  |                               |                    |                  |          |                    |                |               |                                   |
|          | No. - Writer                   | <b>Bartai Environment</b>                        | Sangeal Maker - Stakes all    | <b>James Harry</b> | Jacobs Estate    | Estated  | <b>Statistics</b>  | Stout Li Subar | <b>Dallas</b> | <b>HALL</b>                       |
| ٠        | w                              | Retired Library                                  | Inche din das<br>$34340 - 36$ | o                  | De lilinon       | To Major | <b>School Road</b> | <b>SHOW:</b>   |               | <b>Contract Contract Contract</b> |
| ×        | $\lambda$                      | <b>Holland Avenue</b>                            | 2013.411.04<br>2024-01-04     | ٠                  | Folk Rental Ave. | hampton  | the confidence.    | <b>SALE</b>    |               | <b>Contract</b>                   |
| ٠        | 12.                            | Romi Terme                                       | 1920-10:14<br>1410.1114       | ٠                  | Gelmen           |          | proofficer 1. June |                | 毘             | -                                 |
| $4 - 10$ |                                | Rooted Towards                                   | mri-li-m<br>$3424 - 14$ 348   | $\alpha$           | Ed House         |          | to an Alberta      | <b>STATE</b>   |               | <b>Contract</b>                   |
| ٠        | ×                              | <b>Booklay and South</b>                         | (ISSN-19-02)<br>3825-10-04    | ٠                  | Collections      |          | Telephone Columb   | $-100$         |               | <b>The Contract</b>               |

**Gambar 11**. UI Halaman Riwayat Cuti / Izin Terverifikasi

Halaman riwayat cuti / izin dapat diakses oleh admin untuk melihat riwayat cuti / izin yang sudah disetujui dan halaman ini diakses dari tabel data cuti izin.

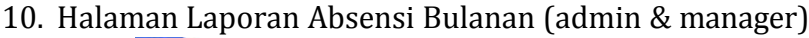

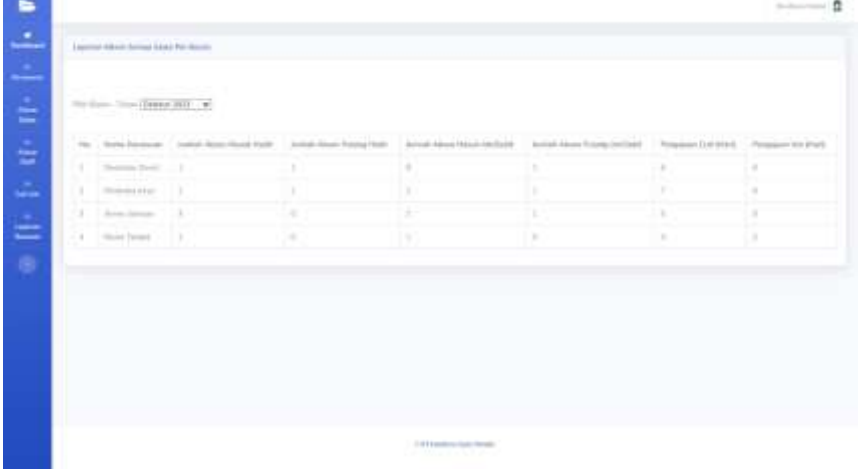

**Gambar 12**. UI Halaman Laporan Absensi Bulanan

Pada halaman laporan absensi, admin dapat melihat laporan absen dari setiap karyawan dengan memilih bulan dan tahun yang diinginkan. Halaman ini diakses dari tabel absen sales, absen staff dan data izin cuti.

#### 11. Halaman Buka Lowongan Baru (admin)

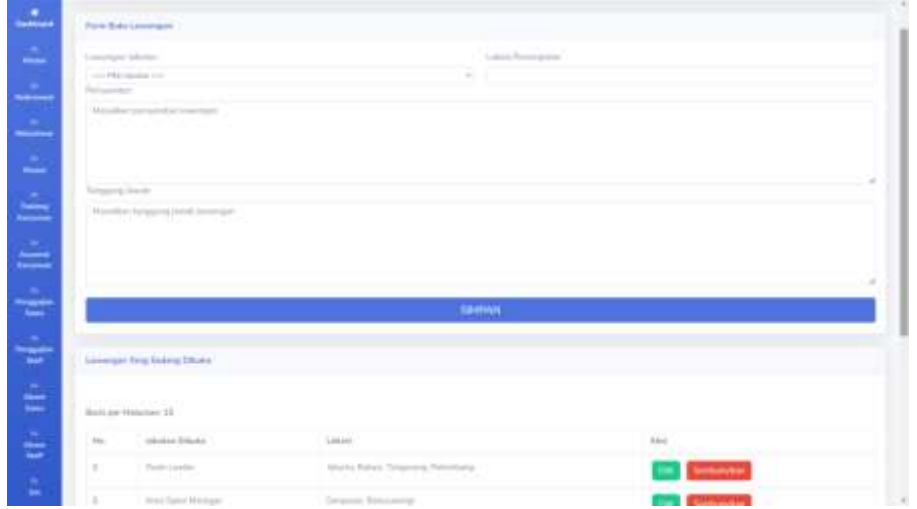

**Gambar 13**. UI Halaman Buka Lowongan Baru

Admin mengisi form buka lowongan dan tersimpan di tabel lowongan. Dan lowongan akan otomatis tampil pada halaman awal / login untuk calon pelamar dapat melihat lowongan yang tersedia di Perusahaan.

12. Halaman Lowongan Yang Dibuka

| Linesrigan Pesarjaan Tenadia |                                            | ×             |
|------------------------------|--------------------------------------------|---------------|
| Rums listuitat:              | <b>GRAH</b>                                | Aker          |
| Taxe Leads                   | Littlefa, Johnson Tangerings<br>Palaskierg | <b>Ilinia</b> |
| Arry Sales<br>Manager        | Despion, Romansontoj                       | Delat         |
| Marchandise<br>(FC)          | Hakantown -                                | Diskel        |
| <b>Tutt</b>                  | Sevinia Simple                             | Debit         |
| Son German Severa Sec        |                                            | Oriot         |
|                              |                                            | <b>Tiasa</b>  |
|                              | Car Status 1                               |               |

**Gambar 14**. UI Halaman Lowongan Yang Dibuka

Setelah admin mengisi form lowongan baru, otomatis akan muncul pada halaman ini, sehingga calon pelamar dapat melihat apa ada lowongan yang dibuka.

### 13. Halaman Detail Lowongan

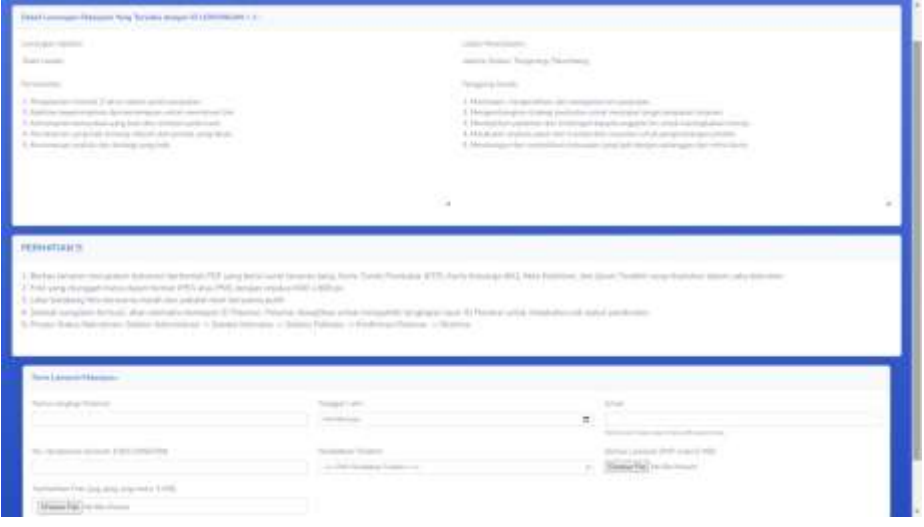

**Gambar 15**. UI Halaman Detail Lowongan

Setelah calon pelamar melihat dan mengklik detail, maka dapat melihat lokasi penempatan, persyaratan dan tanggung jawab. Setelah calon pelamar selesai membaca maka akan ada form yang wajib diisi, setelah disimpan akan tersimpan di tabel pelamar dan tampil ID Pelamar yang disarankan untuk di screenshot untuk melakukan pengecekan proses rekrutmen.

### 14. Halaman Mutasi Karyawan (admin)

|                             |                       |        |                |                              | Advisormation 2 |
|-----------------------------|-----------------------|--------|----------------|------------------------------|-----------------|
| $\frac{9}{2}$               | Form Mutasi Karyawari |        |                |                              |                 |
| m.<br><b>Hailer</b>         | Name Karymours        |        | O Keynnen      | Tonggas Sigrat Kilterrengers |                 |
|                             | Retail Sugare         | $\sim$ | <b>INSIGER</b> | USINOUA"                     | ۰               |
| <b>Retirement</b>           | Jamie Materies        |        | labours Lama.  | Jabitan Banc                 |                 |
|                             | Derrosi               |        | Herberton 1973 | <b>Transfer</b>              | $\sim$          |
| o.<br><b>Bakrupper</b>      | Cinitan               |        |                |                              |                 |
| <b>A</b>                    | <b>COLLE</b>          |        |                |                              |                 |
| <b>Watan</b>                |                       |        | SIMPAN         |                              |                 |
| <b>Alle</b>                 |                       |        |                |                              |                 |
| <b>Televie</b>              |                       |        |                |                              |                 |
| Кауаназ                     |                       |        |                |                              |                 |
| <b>ALC UNITED</b>           |                       |        |                |                              |                 |
| <b>Apararus</b>             |                       |        |                |                              |                 |
| Karymours                   |                       |        |                |                              |                 |
|                             |                       |        |                |                              |                 |
|                             |                       |        |                |                              |                 |
| Perspective<br><b>Bakes</b> |                       |        |                |                              |                 |

**Gambar 16**. UI Halaman Mutasi Karyawan

Admin dapat melakukan mutasi karyawan dengan mengisi form mutasi yang otomatis akan megupdate jabatan karyawan dan juga menyimpan history mutasi karyawan ke table mutasi.

# 15. Halaman Training Karyawan (admin)

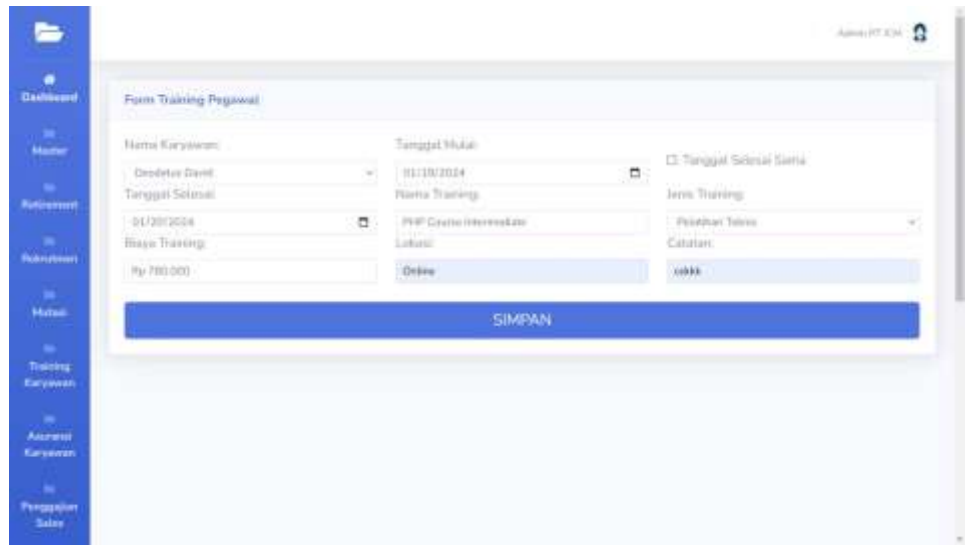

**Gambar 17**. UI Halaman Training Karyawan

Admin dapat melakukan penjadwalan training karyawan dengan mengisi form training dan karyawan akan dapat view training yang akan datang, halaman ini akan menyimpan data di tabel training.

16. Halaman Penggajian Sales / Staff (admin)

| Flerin Prompassion Stakers'          |   |                                     |        |                               |
|--------------------------------------|---|-------------------------------------|--------|-------------------------------|
| Tongali Persposal                    |   | <b>Digital Estatement</b>           |        | black of                      |
| <b>Allishmen</b>                     | ā | Panima prove                        | $\sim$ | Transview.                    |
| <b>Harry Adviser</b>                 |   |                                     |        |                               |
| weight.                              |   |                                     |        |                               |
|                                      |   |                                     |        |                               |
| Form Data Alexan Karyawan per Robert |   |                                     |        |                               |
|                                      |   |                                     |        |                               |
| <b>Jones Hand Finds</b>              |   | Hillman Piccorp Haller              |        | Missel (Plane) Talkit (Talkit |
| w                                    |   |                                     |        |                               |
| Home Pulary Sald 1300                |   | D.A. Burge In Library               |        | Time Parlam in this still     |
| $\mathcal{L}_{\mathcal{A}}$          |   |                                     |        | w                             |
|                                      |   |                                     |        |                               |
| <b>Aged Roughs Like:</b>             |   |                                     |        |                               |
|                                      |   |                                     |        |                               |
| Sig Power                            |   | Testingal Stanjard                  |        | Science Males                 |
| <b>STATE</b>                         |   | <b>SHOW</b>                         |        | Millen                        |
| <b>British Target</b>                |   | Total Alabam                        |        |                               |
| stage                                |   | <b>By A STARTON</b>                 |        |                               |
|                                      |   |                                     |        |                               |
|                                      |   |                                     |        |                               |
| <b>Parent Philamates</b>             |   |                                     |        |                               |
| Patterson Advisers                   |   | WITH Houstador 11 by a 3 kg formula |        | <b>INTERNATIONAL PRODUCT</b>  |

**Gambar 18**. UI Halaman Penggajian Sales / Staff

Pada halaman penggajian sales / staff, admin dapat select sales /staff yang akan digaji dan otomatis terdapat rekap absen sales / staff sesuai dengan nama karyawan dan bulan penggajian yang telah dipilih. Lalu admin mengisi tunjangan dan bonus target serta potongan absen, sistem otomatis menghitung hingga gaji bersihnya dan menyimpan di tabel gaji sales atau gaji staff.

# 17. Halaman Scan QR Code (staff)

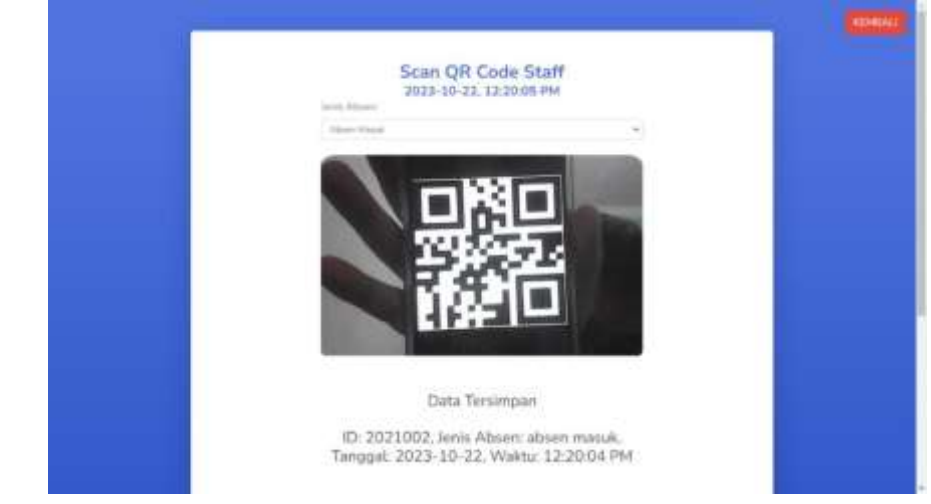

**Gambar 19**. UI Halaman Scan QR Code Staff

Pada halaman ini diperuntukkan untuk staff, untuk qr code didapat setelah admin input karyawan baru. Lalu staff mempersiapkan qr code yang sudah diberikan dan memilih jenis absen, selanjutnya staff melakukan scan qr code ke kamera perangkat yang digunakan. Sistem akan membaca qr code dan menyimpannya ke tabel absen staff.

18. Halaman Input Absen Sales (staff)

| ID Karicken.                              | Tingali           | Viriatrius (NY/703)                           |
|-------------------------------------------|-------------------|-----------------------------------------------|
| <b>Jorker</b>                             | 22111122          | <b>ALCOHOL: PM</b>                            |
| lang Mars                                 | Ammergan          | <b>Cone</b>                                   |
| FED.FELKY                                 | <b>Table</b><br>6 |                                               |
| Lothum.                                   | lumphatte."       | <b>Translational ERS</b><br><b>Dir lotus?</b> |
| FARLISE                                   | <b>LEARNING</b>   | Hatte Roomfinat di Gerigio Muger              |
| Taxmanhan Falls (processors) main. A FIRE |                   |                                               |
| Owen Fig. 74 for distant                  |                   |                                               |
|                                           | SIMPANI           |                                               |
|                                           |                   |                                               |
|                                           |                   |                                               |
|                                           |                   |                                               |

**Gambar 20**. UI Halaman Input Absen Sales

Pada halaman input absen sales hanya dapat diakses oleh sales saja, sistem akan meminta izin lokasi pada perangkat, lalu otomatis akan mengisi field latitude dan longitude, dan terdapat field yang diisi oleh user setelah klik simpan maka akan disimpan pada tabel absen sales.

### 19. Halaman Tambah Kriteria Penilaian (manager)

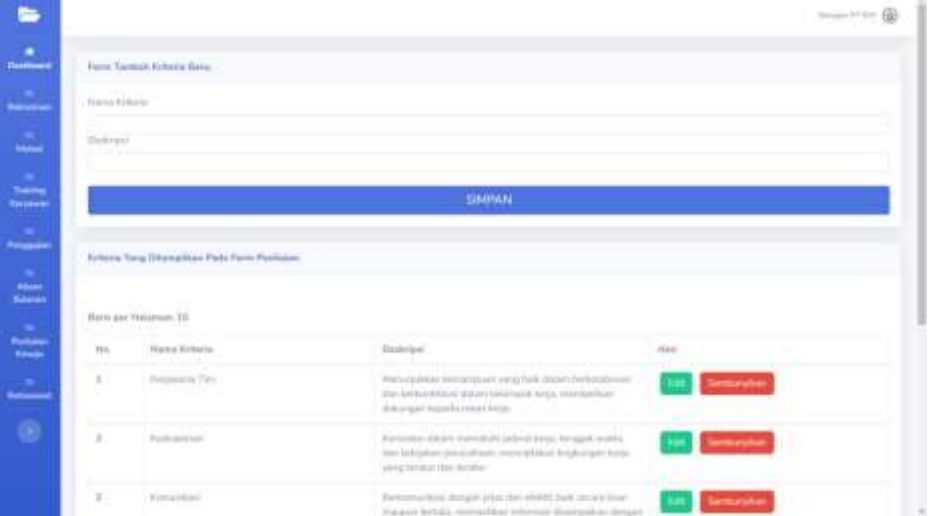

**Gambar 21**. UI Halaman Tambah Kriteria Penilaian

Manager dapat menambahkan kriteria penilaian untuk ditampilkan pada form penilaian kinerja. Dan disimpan di tabel kriteria.

# 20. Halaman Penilaian Kinerja Karyawan (manager)

| Farm Panilaton Kiwatte:              |                                 |                                                                                                    |                |                |
|--------------------------------------|---------------------------------|----------------------------------------------------------------------------------------------------|----------------|----------------|
| Toronto Persialen                    |                                 | <b>Harte Externoon</b>                                                                                                    | <b>LEASING</b> |                |
| <b>SERVICE</b><br><b>College Ave</b> | ٠                               | tive) FSB Editorial cost<br>Scientification of a Manual                                                                                     |                |                |
| Form Pertiaser Eliteria Naryswers    |                                 |                                                                                                    |                |                |
| Keejasarrus Tim                      | <b>CONTRACTORS IN THE STATE</b> | Menicaldo longroup sportion adon innicitions for helonicity of those informations are needed for account brand and texts.                   |                | Palmak.        |
| Kedmannan                            |                                 | Research down reasonablications have require wells, and harmonic presentation, manipulation in process with your analysis and harmonic      |                | <b>Time</b>    |
| Kimurikan'<br>to an                  |                                 | Derkumankan dengan John dan ANTA, bata secara lisar melajahi berbata, semua baran dependahan dengan kemur dan dijada prota dali serang      |                | Titrage        |
| Ollantiasi pada Flylanggan           |                                 | Menyajikan kelisihidun pelakukan distapat kalis membankat yakasa anyang ramah, dan bersalah prilais damatapan dan memanaki kacaum pelanggan |                | 140ml          |
| Manujemen Wokto                      |                                 | Phan documents with respective late has logically with out memphekin programs with his                                                      |                | <b>Painter</b> |
|                                      |                                 | SIMPAN PERLAINN                                                                                                    |                |                |

**Gambar 22**. UI Halaman Penilaian Kinerja Karyawan

Manager dapat melakukan penilaian kinerja dengan memilih karyawan dan tanggal penilaian. Skala yang digunakan yaitu 0-100 pada setiap kriteria. Dan akan disimpan di tabel penilaian kinerja.

### **4. PENUTUP**

Berdasarkan hasil dari penelitian yang telah dilakukan dapat disimpulkan Sistem Informasi Kepegawaian studi kasus perusahaan agar-agar secara efektif dapat membantu berbagai proses sumber daya manusia seperti rekrutmen, pengelolaan data karyawan, absensi karyawan, penggajian karyawan, dan penilaian kinerja karyawan dapat diotomatisasi dan dikelola secara lebih efisien. Selain itu, implementasi sistem informasi kepegawaian juga akan meningkatkan transparasi, akurasi, yang dapat mendukung pengambilan keputusan yang lebih baik dalam perusahaan.

Pada penelitian tugas akhir ini menurut penulis masih terdapat kekurangan dan dalam hal ini dapat diberikan saran yaitu pengembangan sistem informasi dapat ditambahkan dengan Pajak Penghasilan Pasal 21 (PPH 21) dalam perhitungan penggajian karyawan, diperlukannya maintenance secara berkala supaya sistem dapat berjalan dengan baik dan terawat, terutama jika terdapat bug pada sistem informasi kepegawaian.

### **5. DAFTAR PUSTAKA**

- Connolly, T., & Begg, C. (2014). "Database Systems: A Practical Approach to Design, Implementation, and Management." Pearson.
- Connolly, T., & Begg, C. (2014). "Database Systems: A Practical Approach to Design, Implementation, and Management." Pearson.
- Dessler, G. (2017). "Human Resource Management." Pearson.

Flanagan, D. (2020). "JavaScript: The Definitive Guide." O'Reilly Media.

- Gosselin, D. C. (2018). "PHP Programming." Cengage Learning.
- Laudon, K. C., & Laudon, J. P. (2019). "Management Information Systems: Managing the Digital Firm." Pearson.
- Nielsen, J., & Tahir, M. (2001). "Homepage Usability: 50 Websites Deconstructed." New Riders.
- Nielsen, J. (2000). "Designing Web Usability: The Practice of Simplicity." New Riders.
- Santoso, D.C., & Nurjaya. (2023). Perancangan Sistem Informasi Kepegawaian Berbasis Web Pada PT. Bisnis Solusi Pranata. Jurnal Ilmu Komputer dan Pendidikan, 1(4), 686-695. ISSN 2985-4172.
- Sebesta, R. W. (2016). "Programming the World Wide Web." Pearson.

Sommerville, I. (2016). "Software Engineering." Pearson.

- Tanenbaum, A. S. (2017). "Bootstrap: Responsive Web Development." O'Reilly Media.
- Wasono, R.I., Shetiawan, S., & Sufyana, C.M. (2022). Sistem Informasi Kepegawaian Di Kelurahan Antapani Kidul Berbasis Web. Journal of Information System, Applied, Management, Accounting and Research, 6(4), 723–735.
- Susilastri, S. D. & Nuryani, Y. R. (2015). "Students' environmental literacy profile in school-based nature and in school that implement the adiwiyata program". The paper, presented at the Seminar Nasional Konservasi & Pemanfaatan Sumberdaya Alam, Pendidikan Biologi, Pendidikan Geografi, Pendidikan Sains, PKLH – FKIP UNS.